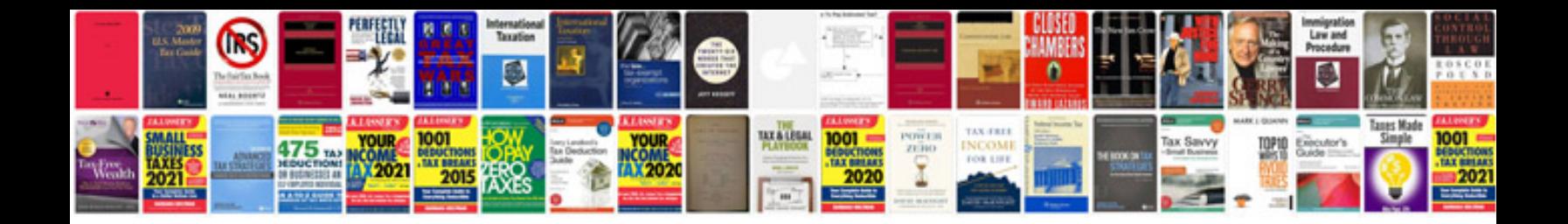

## **Probability density function examples**

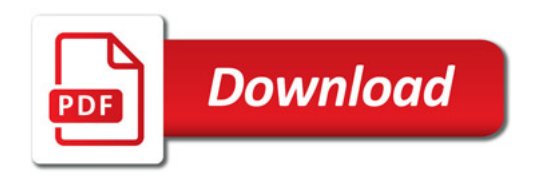

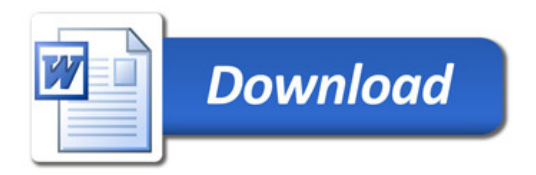